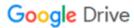

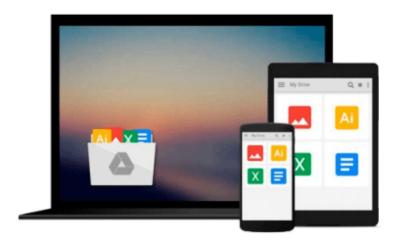

### An Introduction to Programming Using Microsoft Visual Basic 2010

Jan Marrelli

Download now

Click here if your download doesn"t start automatically

### **An Introduction to Programming Using Microsoft Visual Basic 2010**

Jan Marrelli

#### An Introduction to Programming Using Microsoft Visual Basic 2010 Jan Marrelli

An Introduction to Programming Using Microsoft Visual Basic 2010 emphasizes good problem-solving skills in a clear and easy-to-understand format. Object-oriented programming concepts are integrated throughout the text and each chapter explains the use of Visual Basic controls. Example and applications throughout the text demonstrate important programming concepts and are complete runs that show outputs. Fundamental programming concepts, including variables, conditional control structures, loops, procedures, arrays, structures, enumerated types, classes, and files are covered. Complex applications and their code are discussed at the end of most chapters to teach the good programming methodology of specification, design, coding, testing, and debugging. Each chapter ends with a summary of the important topics, as well as written-response exercises.

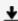

**Download** An Introduction to Programming Using Microsoft Vis ...pdf

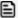

Read Online An Introduction to Programming Using Microsoft V ...pdf

#### Download and Read Free Online An Introduction to Programming Using Microsoft Visual Basic 2010 Jan Marrelli

#### From reader reviews:

#### Luis Garcia:

The reserve untitled An Introduction to Programming Using Microsoft Visual Basic 2010 is the reserve that recommended to you to study. You can see the quality of the reserve content that will be shown to a person. The language that article author use to explained their ideas are easily to understand. The article writer was did a lot of study when write the book, so the information that they share for your requirements is absolutely accurate. You also could get the e-book of An Introduction to Programming Using Microsoft Visual Basic 2010 from the publisher to make you much more enjoy free time.

#### **Donna Miller:**

Your reading 6th sense will not betray anyone, why because this An Introduction to Programming Using Microsoft Visual Basic 2010 publication written by well-known writer who really knows well how to make book which can be understand by anyone who also read the book. Written throughout good manner for you, leaking every ideas and producing skill only for eliminate your hunger then you still hesitation An Introduction to Programming Using Microsoft Visual Basic 2010 as good book not just by the cover but also by content. This is one reserve that can break don't judge book by its deal with, so do you still needing an additional sixth sense to pick this particular!? Oh come on your examining sixth sense already said so why you have to listening to another sixth sense.

#### **Charles Massie:**

This An Introduction to Programming Using Microsoft Visual Basic 2010 is new way for you who has fascination to look for some information since it relief your hunger details. Getting deeper you on it getting knowledge more you know otherwise you who still having small amount of digest in reading this An Introduction to Programming Using Microsoft Visual Basic 2010 can be the light food to suit your needs because the information inside this book is easy to get through anyone. These books acquire itself in the form which is reachable by anyone, yes I mean in the e-book web form. People who think that in book form make them feel drowsy even dizzy this e-book is the answer. So there isn't any in reading a reserve especially this one. You can find what you are looking for. It should be here for a person. So , don't miss the item! Just read this e-book style for your better life along with knowledge.

#### **Nancy Collins:**

A lot of people said that they feel fed up when they reading a publication. They are directly felt this when they get a half portions of the book. You can choose the particular book An Introduction to Programming Using Microsoft Visual Basic 2010 to make your personal reading is interesting. Your personal skill of reading expertise is developing when you such as reading. Try to choose simple book to make you enjoy to read it and mingle the idea about book and looking at especially. It is to be 1st opinion for you to like to open a book and examine it. Beside that the publication An Introduction to Programming Using Microsoft Visual

Basic 2010 can to be your brand-new friend when you're experience alone and confuse with what must you're doing of the time.

# Download and Read Online An Introduction to Programming Using Microsoft Visual Basic 2010 Jan Marrelli #CJ2ZSI0LTPX

# Read An Introduction to Programming Using Microsoft Visual Basic 2010 by Jan Marrelli for online ebook

An Introduction to Programming Using Microsoft Visual Basic 2010 by Jan Marrelli Free PDF d0wnl0ad, audio books, books to read, good books to read, cheap books, good books, online books, books online, book reviews epub, read books online, books to read online, online library, greatbooks to read, PDF best books to read, top books to read An Introduction to Programming Using Microsoft Visual Basic 2010 by Jan Marrelli books to read online.

## Online An Introduction to Programming Using Microsoft Visual Basic 2010 by Jan Marrelli ebook PDF download

An Introduction to Programming Using Microsoft Visual Basic 2010 by Jan Marrelli Doc

An Introduction to Programming Using Microsoft Visual Basic 2010 by Jan Marrelli Mobipocket

An Introduction to Programming Using Microsoft Visual Basic 2010 by Jan Marrelli EPub